## **ОРГАНИЗАЦИЯ САМОСТОЯТЕЛЬНОЙ РАБОТЫ СТУДЕНТОВ ПО МЕХАНИКЕ ГРУНТОВ В ПРОГРАММНОЙ СРЕДЕ MOODLE**

Строкова Л.А.

*Томский политехнический университет*

E-mail geyer@tpu.ru

*Обсуждаются вопросы совершенствования самостоятельной работы студентов при изучении курса механики грунтов с использованием компьютерных технологий. Описаны основные компоненты курса в образовательной среде Moodle. Сделан вывод о том, что обучение специальным дисциплинам на основе применения информационных технологий позволяет более эффективно освоить предмет.*

В настоящее время сложно представить образовательный процесс без использования информационно–коммуникационных технологий. В этих условиях на первый план при подготовке специалистов выступает процесс формирования личностных качеств и потребности в непрерывном самообразовании [1]. Информатизация общества и образования обуславливает необходимость создания педагогических условий в виде современного методического обеспечения, компьютерных средств обучения и рекомендаций по их применению для повышения эффективности самостоятельной работы, стремления к непрерывному самообразованию и повышению квалификации. Дистанционные образовательные технологии предлагают широкие возможности для организации самостоятельной работы будущих специалистов. Любой, заинтересованный в совершенствовании своих знаний, может обучаться в удобном для него месте, по индивидуальному графику, имея возможность доступа к необходимой информации, специальным средствам обучения и взаимодействия, как с преподавателем, так и с другими обучающимися.

Интенсивное внедрение информационных технологий в образовательный процесс существенным образом ускоряет передачу знаний и накопленного опыта специалистов-профессионалов в предметной области обучающимся. Возможность виртуальных занятий обеспечивается телекоммуникационной средой и программно-техническим комплексом системы дистанционного обучения вуза, а также аппаратно-программными средствами, которыми должны быть оборудованы компьютеры обучающихся. Для успешного освоения курса обучающийся должен иметь в постоянном доступе компьютер, подключенный к сети Интернет, а также уметь работать в сети Интернет, с электронной почтой и стандартными офисными приложениями.

Комплекс учебно-методических материалов по дисциплине «Механика грунтов» размещен в среде дистанционного обучения Moodle ТПУ и включает в себя четыре блока: организационные материалы; ресурсы - теоретические материалы для изучения, представленные в виде файлов, флеш-роликов, книг; активные элементы - форум, чат, обмен сообщениями, вебинар - для организация общения между участниками дистанционного обучения; контролирующий блок – задания, тесты.

Разработанный дистанционный курс содержит большой диапазон элементов: информационные слайды (флеш-файлы); симуляции работы с программными продуктами «Plaxis» и «Откос»; интерактивные тренажеры (ресурс Лекция: «Оценка напряжений в грунтовой толще»); тесты 1 и 2 – контент, созданный в среде электронного обучения Moodle; в также блок документов (задания, презентации, карты) в pdf- формате.

При самостоятельной работе слушателей использовались такие инструменты системы Moodle, как *Лекция*, *Задание*, *Тест*.

Учебный материал *Лекции* «Оценка напряжений в грунтовой толще» разделен на несколько этапов, на каждом из которых проводится контроль усвоения знаний. Поведение системы запрограммировано так, чтобы обучающиеся, в случае неверного ответа на вопросы, могли заново изучить учебный материал или получить дополнительную информацию. В случае, если обучающийся отвечает правильно на поставленные вопросы, то он следует последовательно далее по всем этапам лекции.

В курсе размещены *задание,* например, что можно определить при помощи оборудования, изображенного на картинке, опишите последовательность действий по использованию этого оборудования. При создании задания была сформулирована задача, на сервере размещен рисунок с вопросом и требованием от обучающихся представить отчет в виде текста, файла.

В системы Moodle размещены 2 *Теста*. Каждый тест состоит из нескольких вопросов. Обучающиеся отвечают на вопросы теста и система Moodle оценивает выполненную работу, согласно заданным преподавателем правилам. В тестах использованы различные типы вопросов: на соответствие, с множественным выбором, с вложенным ответом, короткий ответ и др. Если проводить сравнение с

письменными работами, то инструмент Тест гораздо эффективнее и существенно экономит время преподавателя на проверку.

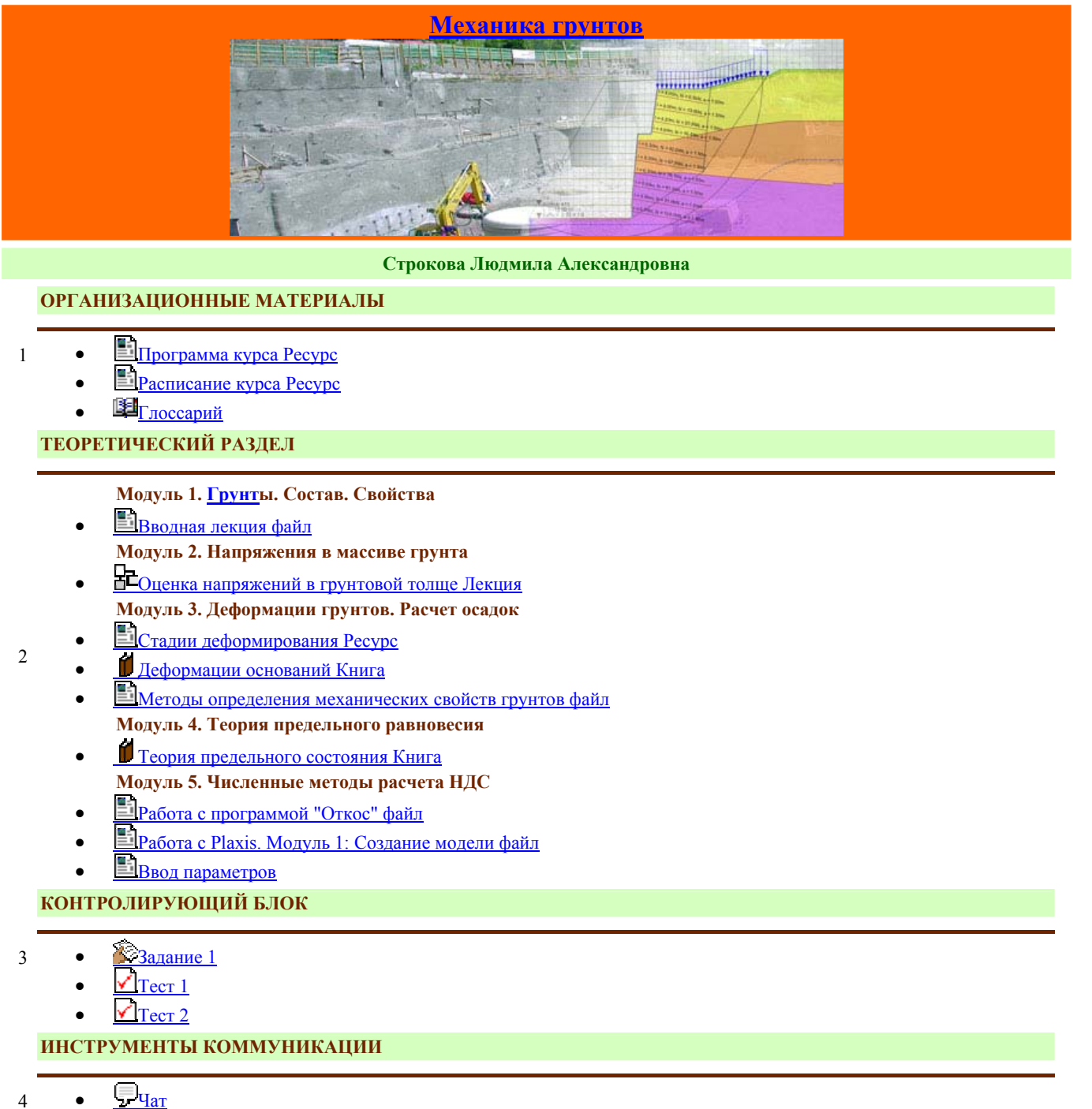

- $\bullet$   $\frac{1}{2}$  [Чат](http://mdl.lcg.tpu.ru:82/mod/chat/view.php?id=19068)
	- mим
	- [Вебинар](http://mdl.lcg.tpu.ru:82/mod/adobeconnect/view.php?id=20377)

Рис.1 . Структура курса «Механика грунтов»

Опыт использования дистанционного курса для самостоятельной работы при изучении курса механики грунтов показал, что использование компьютерных технологий в образовании значительно повышает как интерес студентов к предмету, так и качество приобретаемых ими знаний.

## **СПИСОК ИСПОЛЬЗОВАННЫХ ИСТОЧНИКОВ**

1. Соловов А.В. Технологические средства электронного обучения [Электронный ресурс]. – режим доступа: <http://www.ict.edu.ru/ft/005650/62327e1-st14.pdf> 02.03.2013.

## **Заявка**

1. Фамилия, имя, отчество: Строкова Людмила Александровна

2. Место работы, должность: ИПР, кафедра Гидрогеологии, инженерной геологии и гидрогеоэкологии, профессор

3. Ученая степень, ученое звание: доктор геол.-минер. наук, доцент

4. Телефон, факс, e-mail: 42-61-59, geyer@tpu.ru

5. Направление: (3) Образовательные ресурсы технического университета.

6. Название тезисов и вид участия (пленарное заседание, секционное, круглый стол, мастер-класс и др.): Организация самостоятельной работы студентов по механике грунтов в программной среде Moodle; *круглый стол*